## Opérations

Si vous ne pouvez pas imprimer, alors tracer un petit trait rouge sous la conjugaison, écrire Opérations et faire les exercices directement sur le cahier en espaçant bien les opérations (travail aéré)

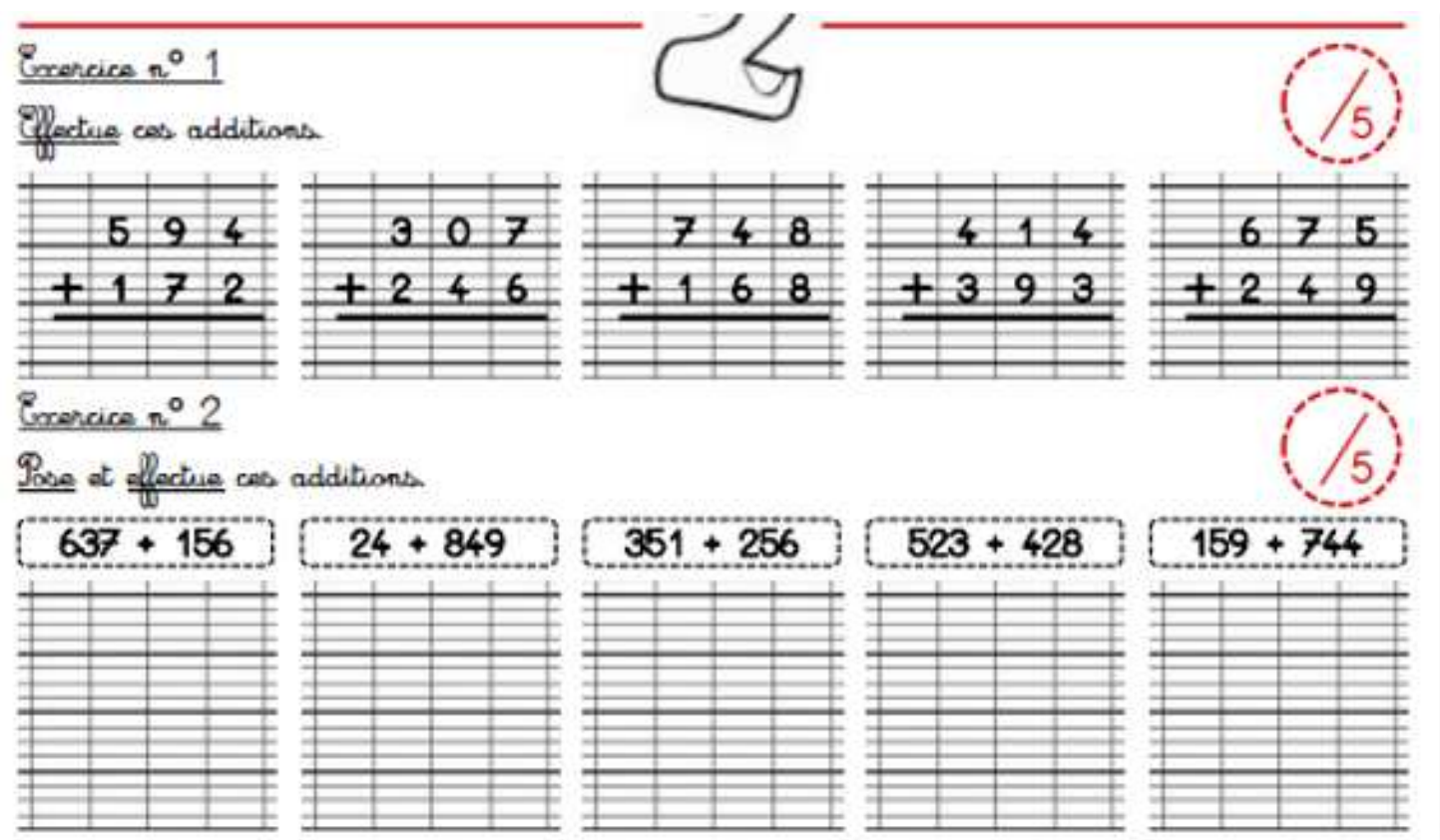

## Exercice n° 3 Complète les additions à trous

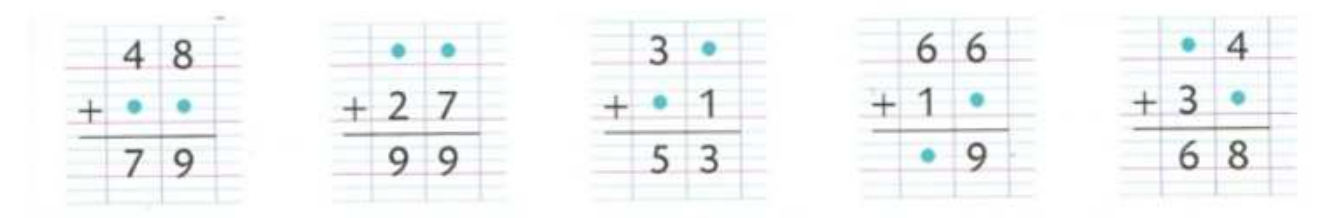